# Digrafos acíclicos (DAGs)

#### S 19.5 e 19.6

K ロ ▶ K @ ▶ K 할 ▶ K 할 ▶ 이 할 → ⊙ Q @

Algoritmos em Grafos —  $1^9$  sem 2012  $1/69$ 

## DAGs

Um digrafo é **acíclico** se não tem ciclos Digrafos acíclicos também são conhecidos como  $DAGs (= directed acyclic graphs)$ 

Exemplo: um digrafo acíclico

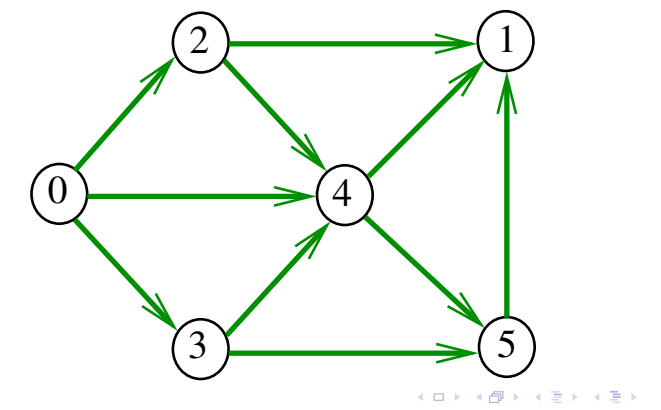

## DAGs

Um digrafo é **acíclico** se não tem ciclos Digrafos acíclicos também são conhecidos como  $DAGs (= directed acyclic graphs)$ 

Exemplo: um digrafo que **não** é acíclico

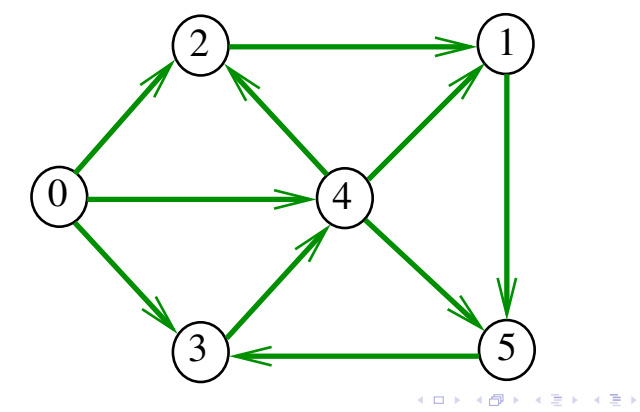

## DAGs

Um digrafo é **acíclico** se não tem ciclos Digrafos acíclicos também são conhecidos como  $DAGs (= directed acyclic graphs)$ 

Exemplo: um digrafo que **não** é acíclico

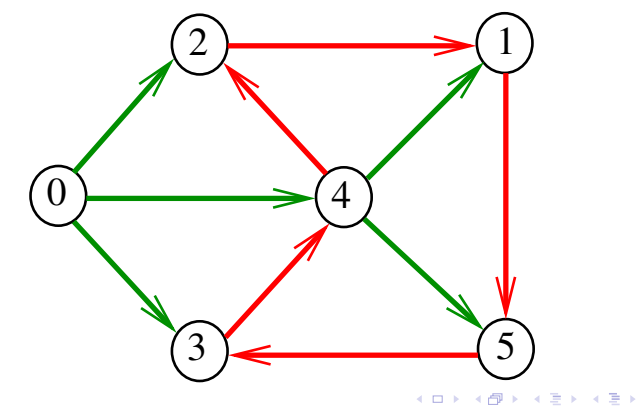

## Ordenaçao topológica

Uma **permutação** dos vértices de um digrafo é uma seqüência em que cada vértice aparece uma e uma só vez

Uma **ordenação topológica** (= topological sorting) de um digrafo é uma permutação  $ts[0], ts[1], \ldots, ts[V-1]$ dos seus vértices tal que todo arco tem a forma  $ts[i]-ts[j]$  com  $i < j$ 

ts<sup>[0]</sup> é necessariamente uma **fonte** ts [V-1] é necessariamente um sorvedouro

Exemplo

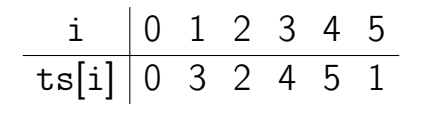

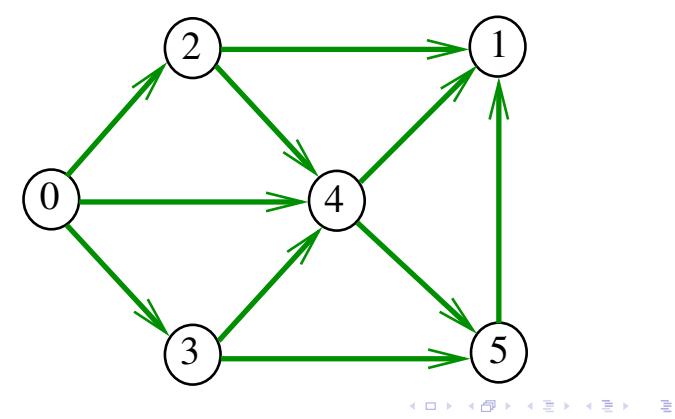

É evidente que digrafos com ciclos **não** admitem ordenação topológica.

É menos evidente que todo DAG admite ordenação topológica.

A prova desse fato é um algoritmo que recebe qualquer digrafo e devolve

É evidente que digrafos com ciclos **não** admitem ordenação topológica.

É menos evidente que **todo** DAG admite ordenação topológica.

A prova desse fato é um algoritmo que recebe qualquer digrafo e devolve

É evidente que digrafos com ciclos não admitem ordenação topológica.

E menos evidente que **todo** DAG admite ordenação topológica.

A prova desse fato é um algoritmo que recebe qualquer digrafo e devolve

 $\triangleright$  um ciclo, ou  $\triangleright$  uma ordenação topológica do digrafo.

É evidente que digrafos com ciclos não admitem ordenação topológica.

E menos evidente que **todo** DAG admite ordenação topológica.

A prova desse fato é um algoritmo que recebe qualquer digrafo e devolve

 $\triangleright$  um ciclo, ou  $\triangleright$  uma ordenação topológica do digrafo.

É evidente que digrafos com ciclos não admitem ordenação topológica.

E menos evidente que **todo** DAG admite ordenação topológica.

A prova desse fato é um algoritmo que recebe qualquer digrafo e devolve

 $\triangleright$  um ciclo, ou  $\triangleright$  uma ordenação topológica do digrafo.

### Algoritmos de ordenação topológica

#### S 19.6

K ロ ▶ K @ ▶ K 할 ▶ K 할 ▶ 이 할 → ⊙ Q @

Algoritmos em Grafos —  $1^{\circ}$  sem 2012  $12$  / 69

### Algoritmo de eliminação de fontes

Armazena em ts[0 . . i-1] uma permutação de um subconjunto do conjunto de vértices de G e devolve o valor de i

Se  $i = G$ ->V então ts[0 . . i-1] é uma ordenação topológica de G. Caso contrário, G não é um DAG

int DAGts1 (Digraph G, Vertex ts[ ]);

Exemplo

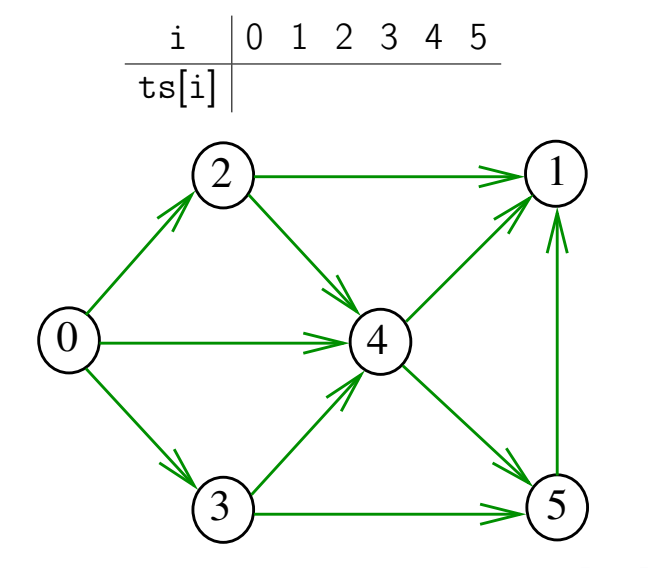

Exemplo

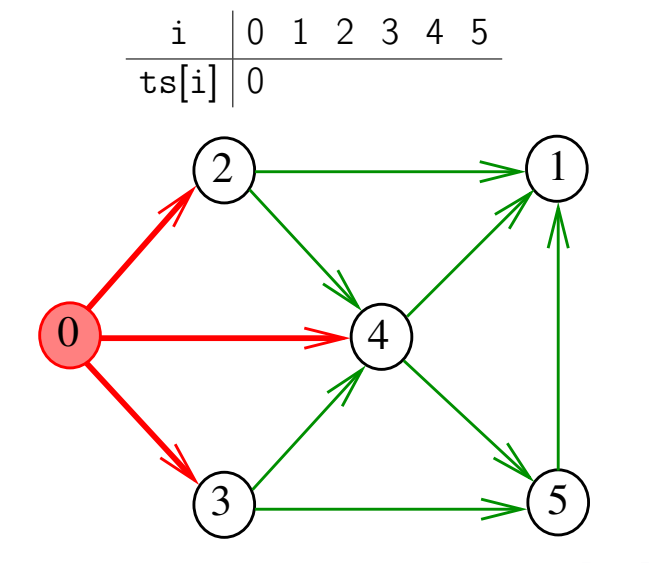

Exemplo

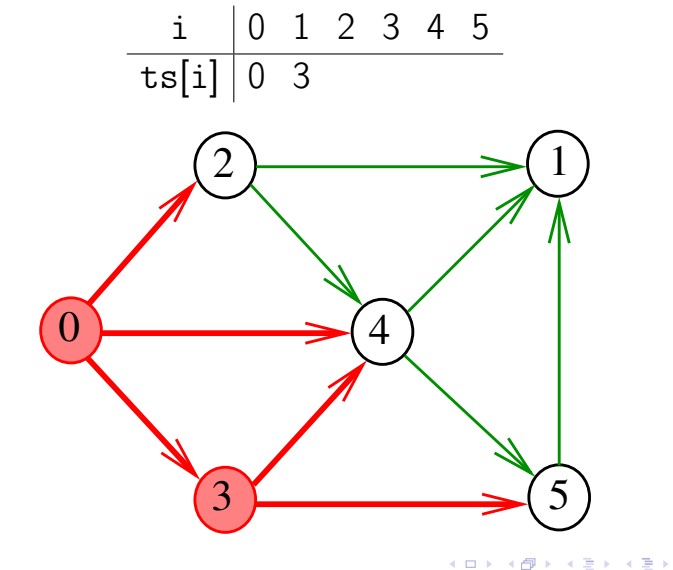

Exemplo

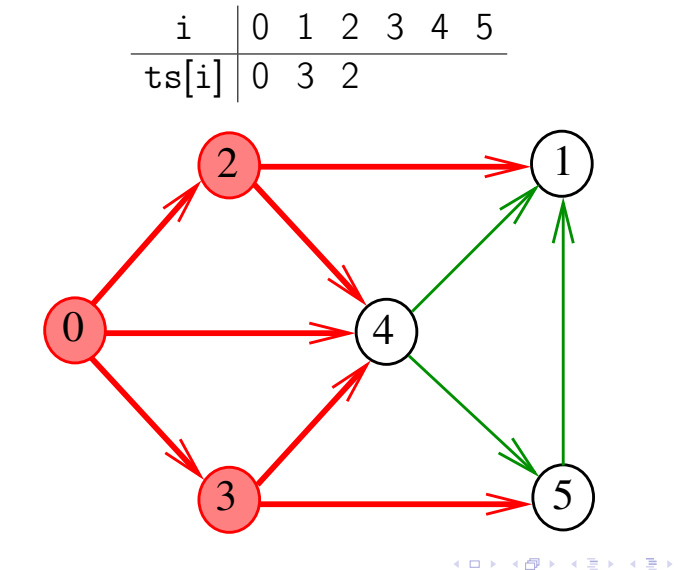

Exemplo

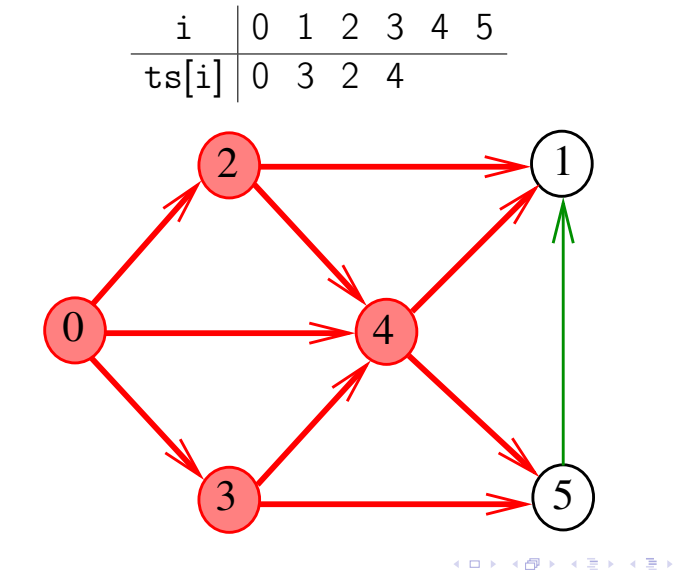

Exemplo

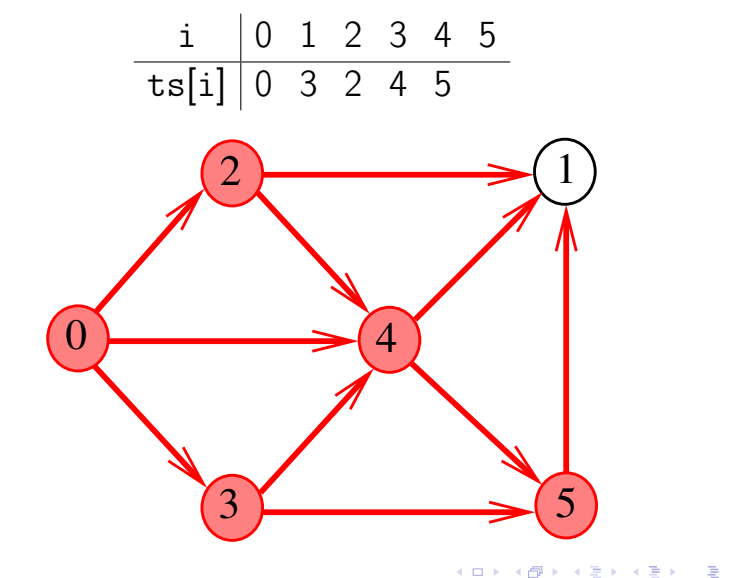

Exemplo

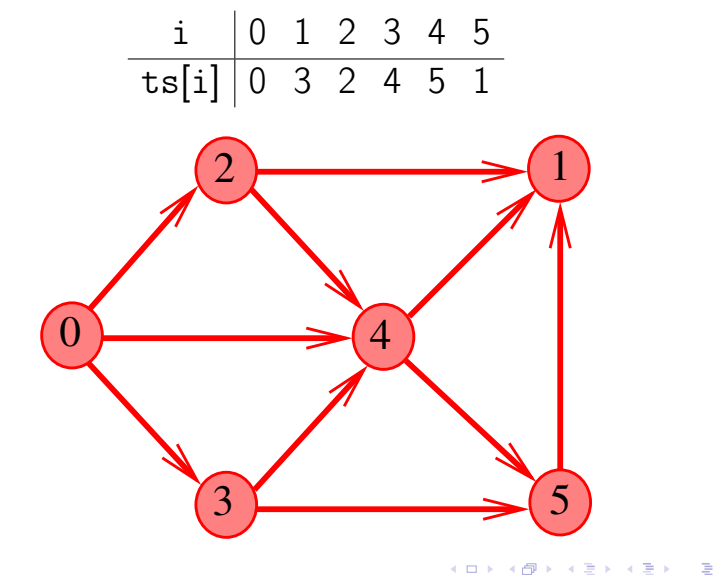

#### DAGts1

int DAGts1 (Digraph G, Vertex ts[ ]) { 1 int i, in[maxV]; Vertex v; link p; 2 for  $(y = 0; y < 0, y < 0, y++)$  $3 \quad \text{in} [v] = 0$ : 4 for  $(v = 0; v < G->V; v++)$ 5 **for**  $(p=G-\text{add}[v];p!=\text{NULL};p=p-\text{next})$ 6  $\sin{\frac{p}{2}} + \frac{1}{2}$ 

### DAGts1

```
7 QUEUEinit(G->V);
     8 for(v = 0; v < G->V; v++)
     9 if (\ln|v| == 0)10 QUEUEput(v);
    11 for (i = 0; !QUEUEempty(); i++) {
    12 ts[i] = v = QUEUEget();
    13 for (p=G-\text{add}[v];p!=\text{NULL};p=p-\text{next})14 if (-\sin[p - 2w] = 0)15 QUEUEput(p->w);
         }
    16 QUEUEfree();
    17 return i;
    }
                                     \left\{ \begin{array}{ccc} 1 & 0 & 0 \\ 0 & 1 & 0 \end{array} \right.Algoritmos em Grafos — 1^{\circ} sem 2012 \sqrt{2} 22 / 69
```
#### Implementação de uma fila

 $/*$  Item.h  $*/$ typedef Vertex Item;

/\* QUEUE.h \*/ void QUEUEinit(int); int QUEUEempty(); void QUEUEput(Item); Item QUEUEget(); void QUEUEfree();

#### QUEUEinit e QUEUEempty

```
Item *q;
int inicio, fim;
```

```
void QUEUEinit(int maxN) {
  q = (Item*) malloc(maxN*sizeof(Item));
  inicio = 0;
  fin = 0;
}
int QUEUEempty() {
  return inicio == fim;
}
```
#### QUEUEput, QUEUEget e QUEUEfree

```
void QUEUEput(Item item){
  q[fim++] = item;}
Item QUEUEget() {
  return q[inicio++];
}
void QUEUEfree() {
  free(q);}
```
#### Consumo de tempo

O consumo de tempo da função DAGts1 para vetor de listas de adjacência é  $O(V + A)$ .

キロメ メ御き メミメ メミメ

つひひ

### Algoritmos de ordenação topológica

#### S 19.6

K ロ ▶ K @ ▶ K 할 ▶ K 할 ▶ 이 할 → ⊙ Q @

Algoritmos em Grafos —  $1^{\circ}$  sem 2012  $\hspace{1cm}$ 

## Algoritmo DFS

#### static int cnt; static int lbl[maxV];

Recebe um DAG G e armazena em ts[0 . . V-1] uma ordenação topológica de G

void DAGts2 (Digraph G, Vertex ts[]);

Exemplo

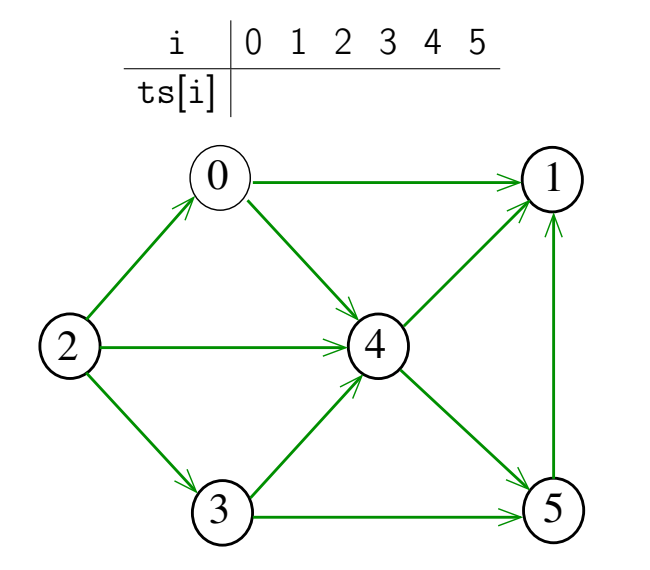

Exemplo

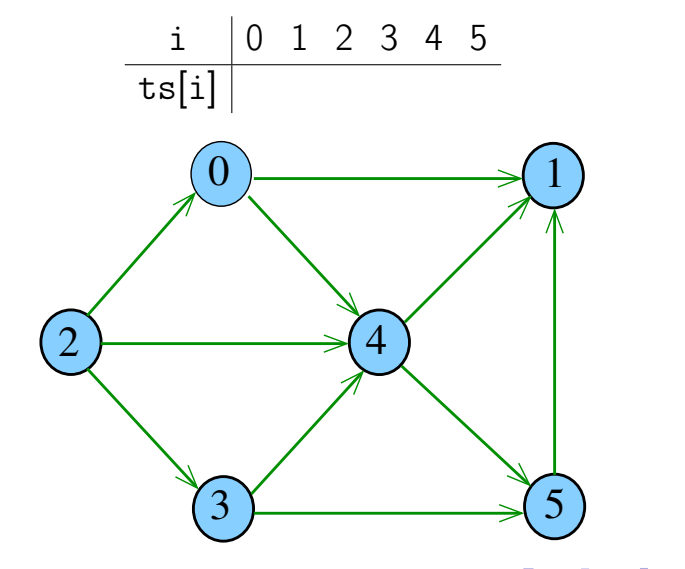

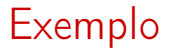

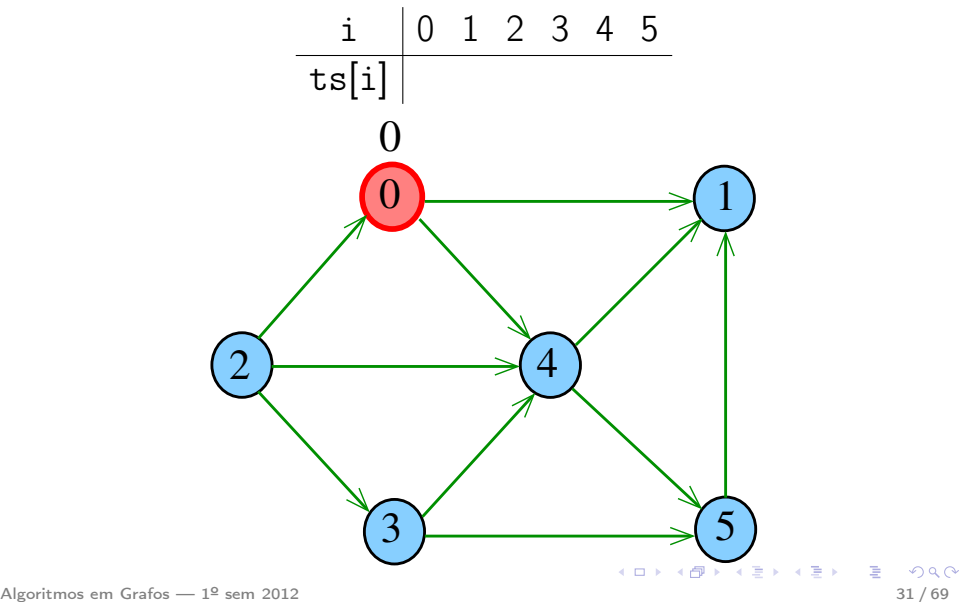

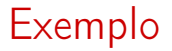

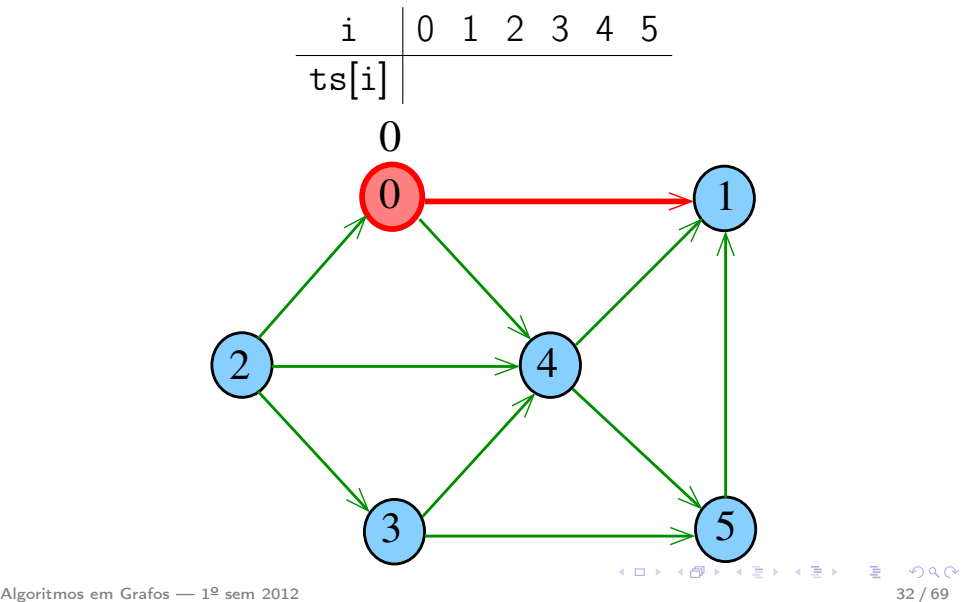

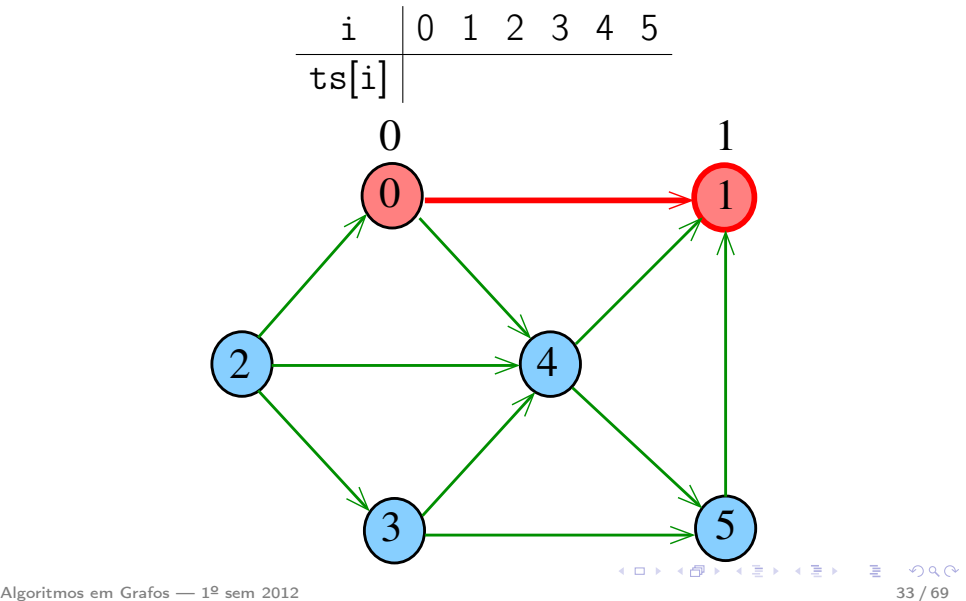

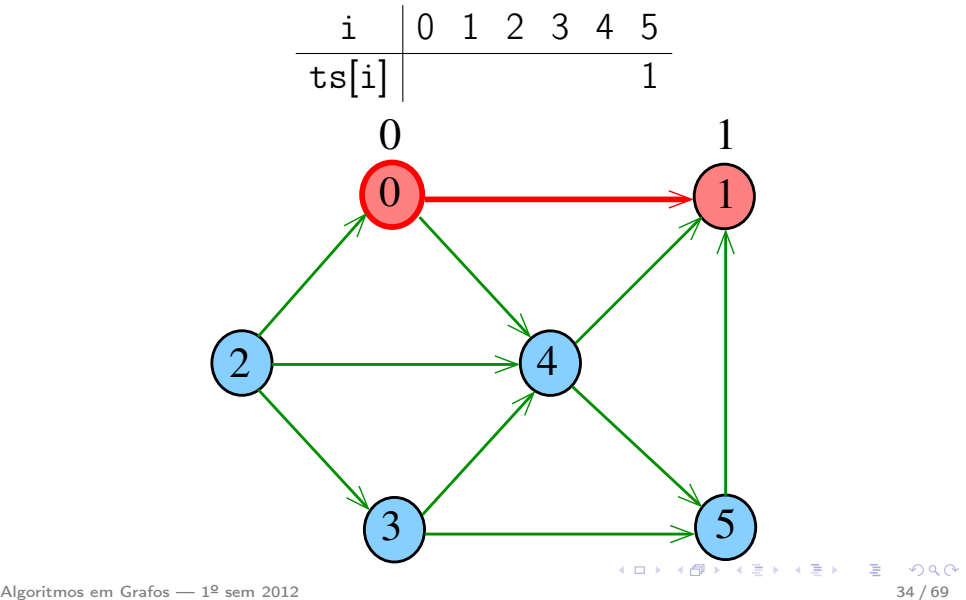

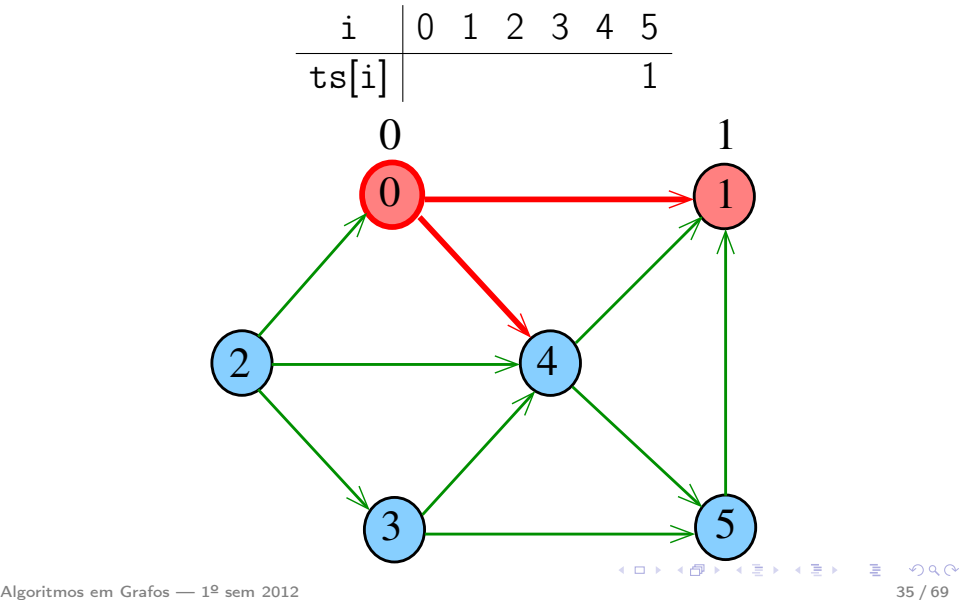

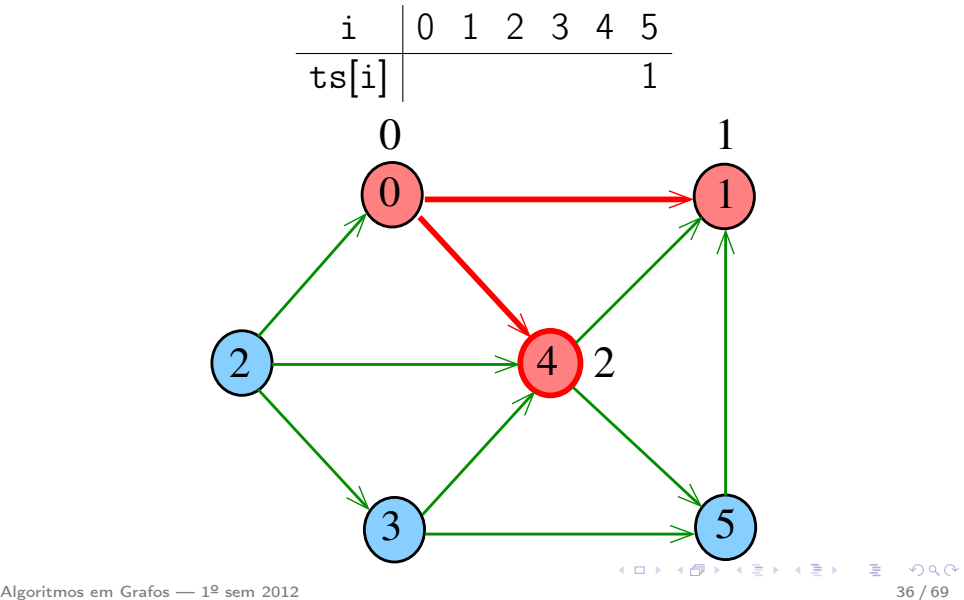

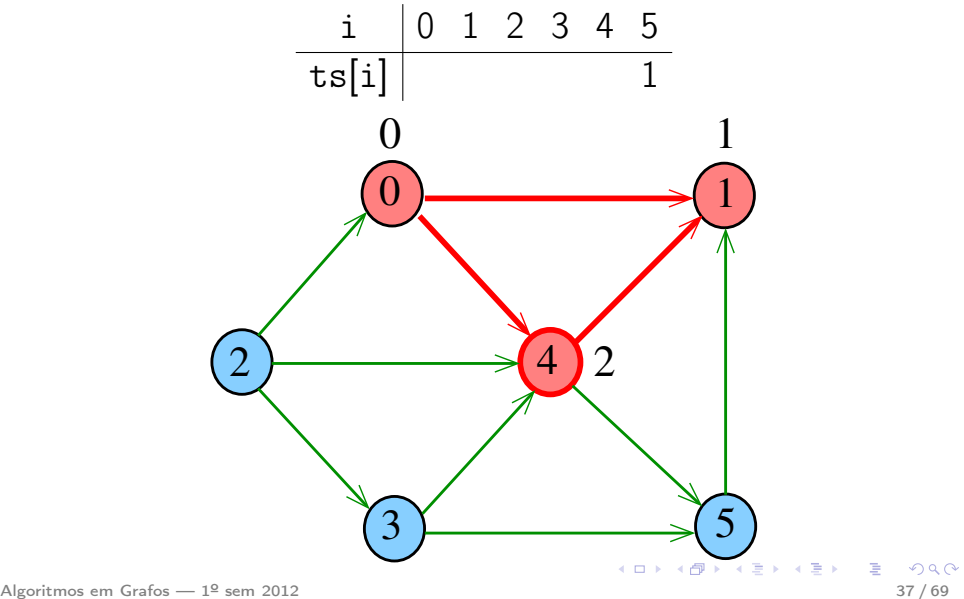

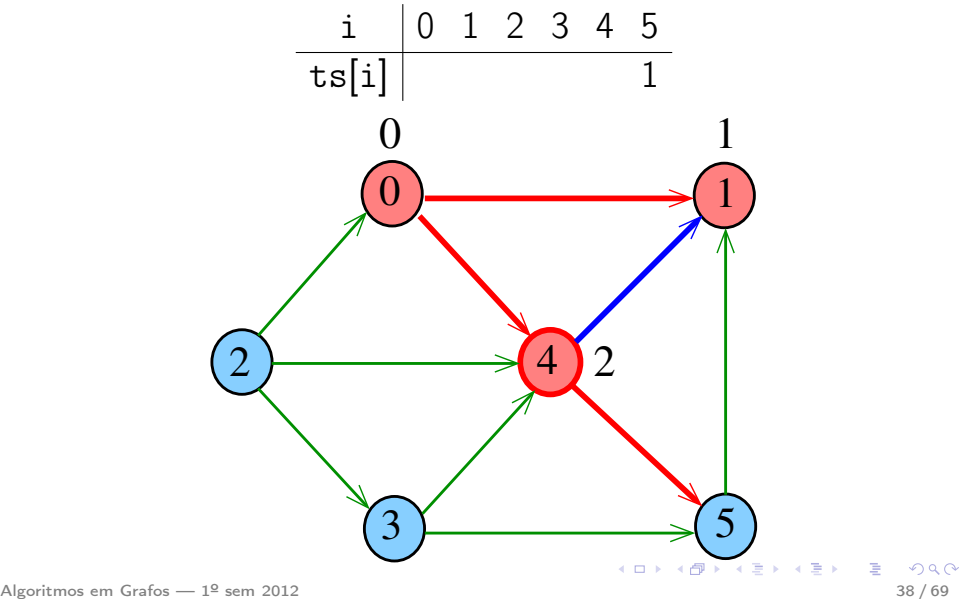

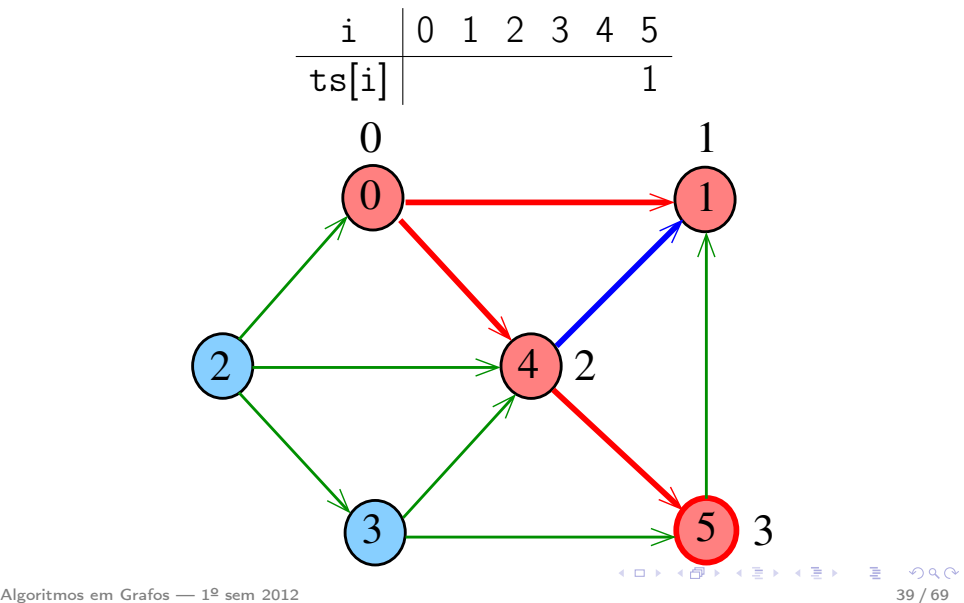

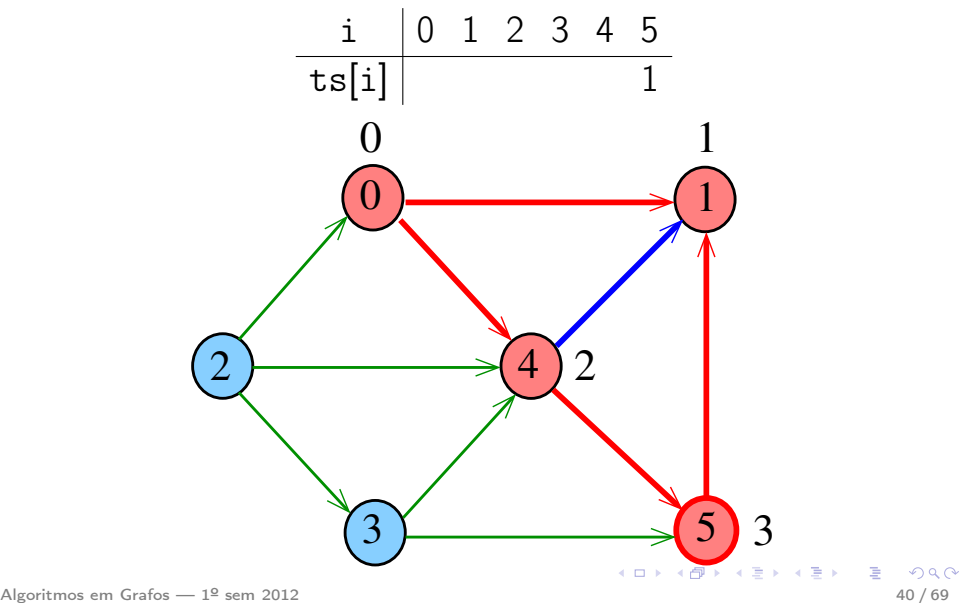

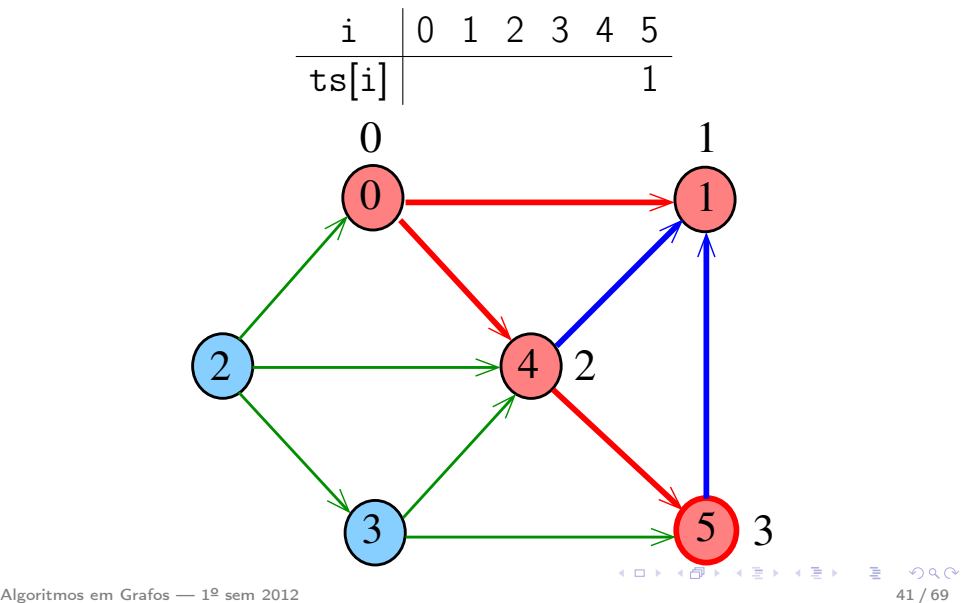

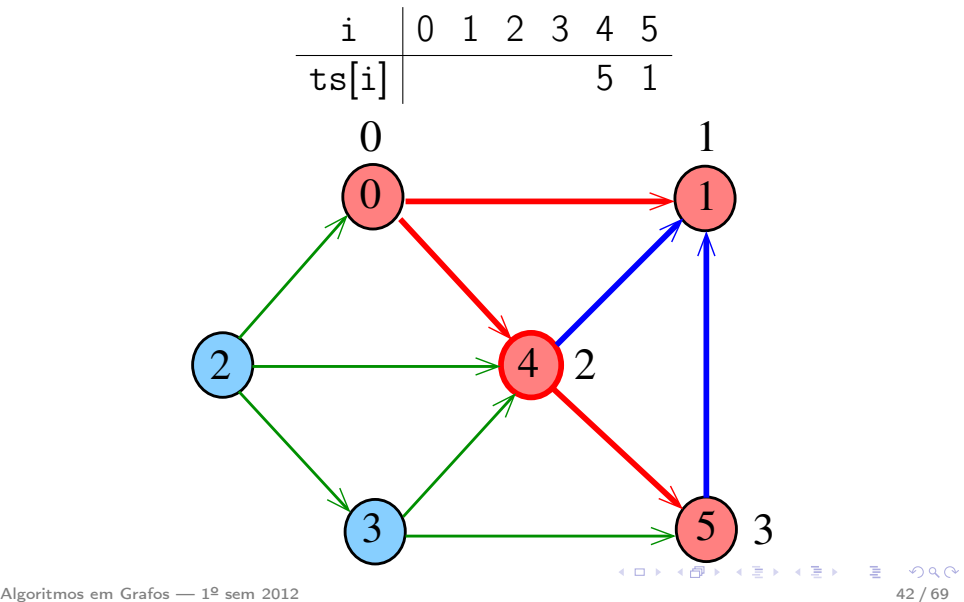

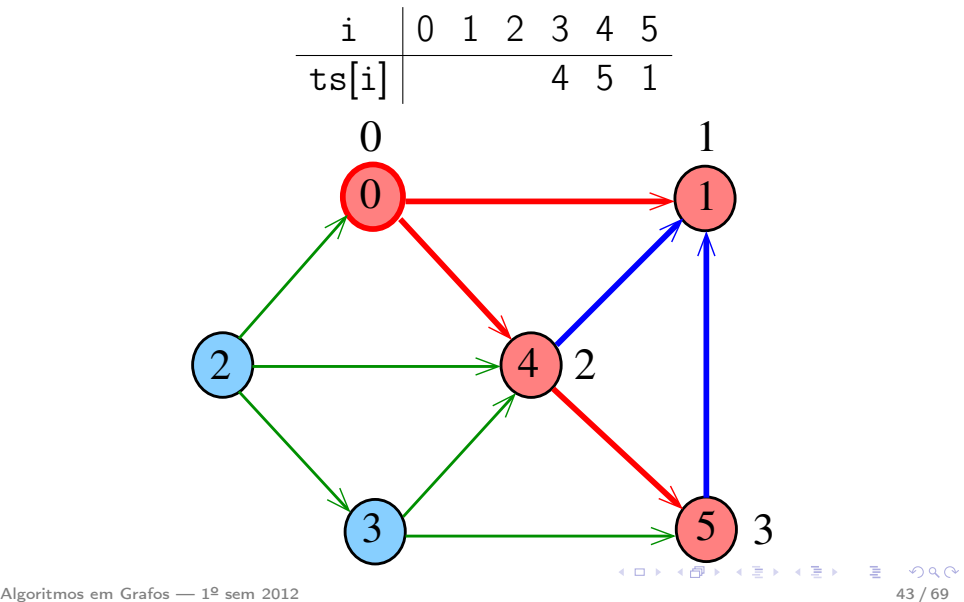

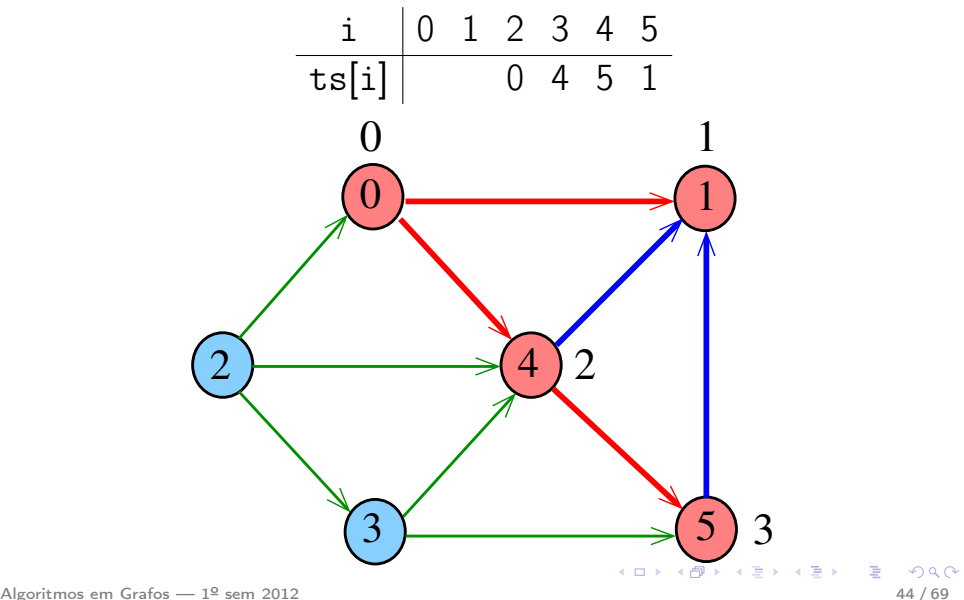

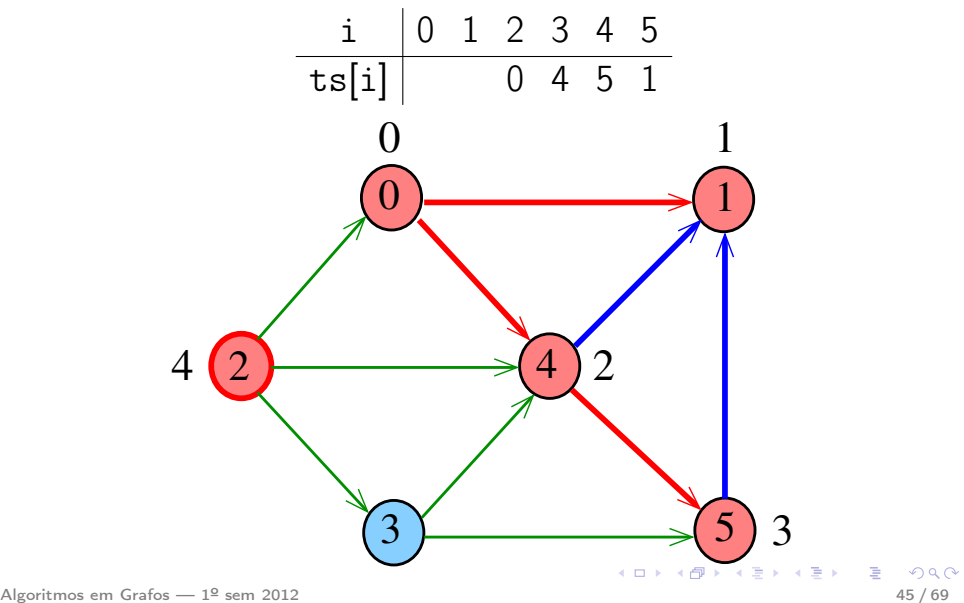

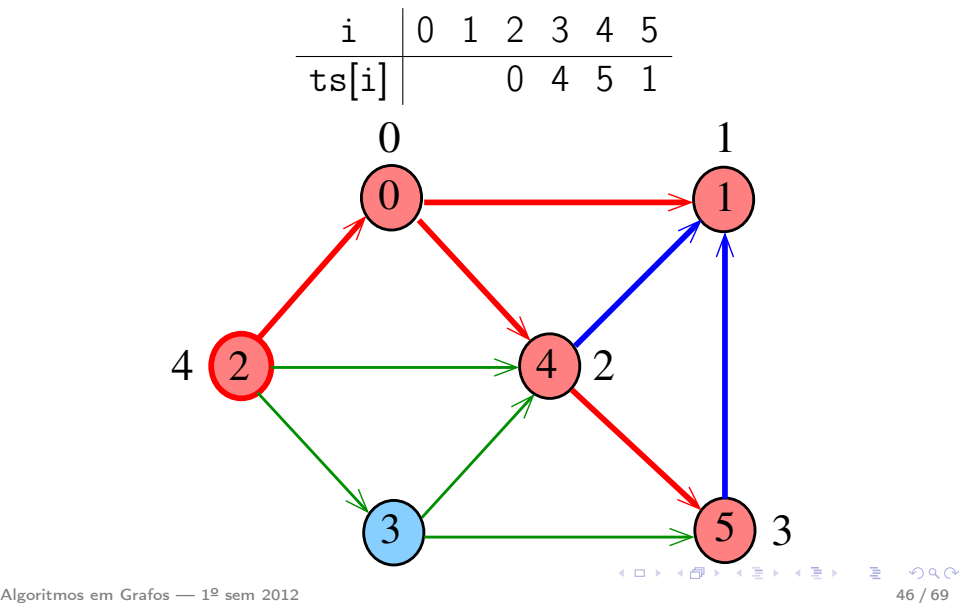

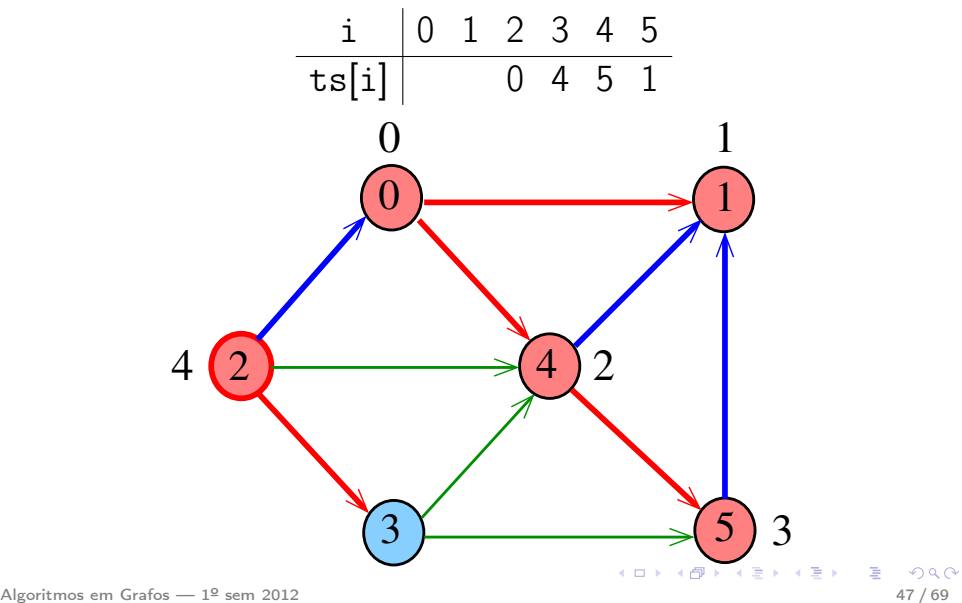

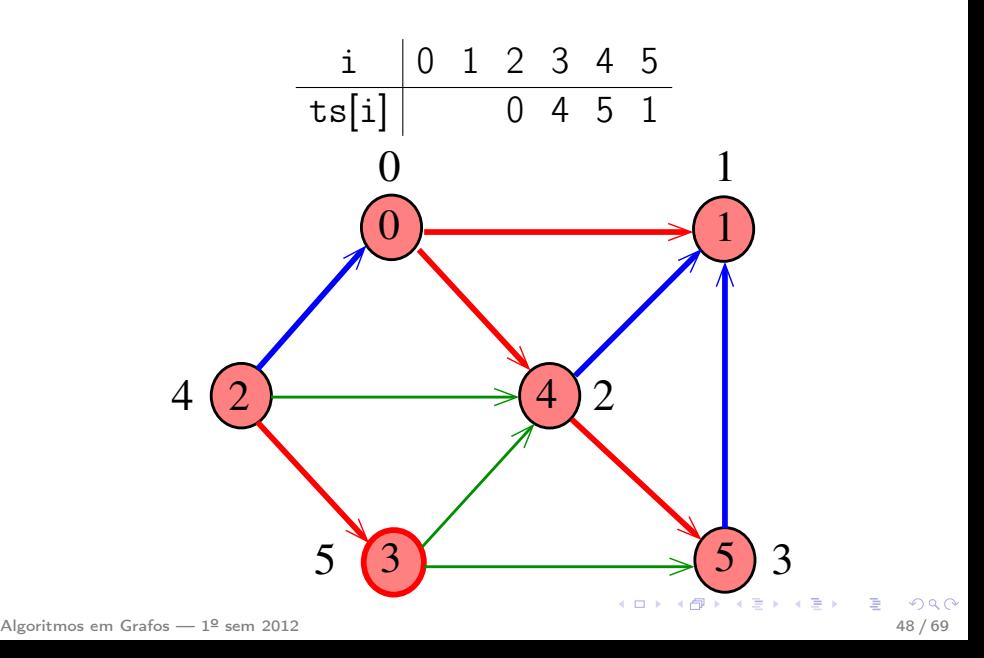

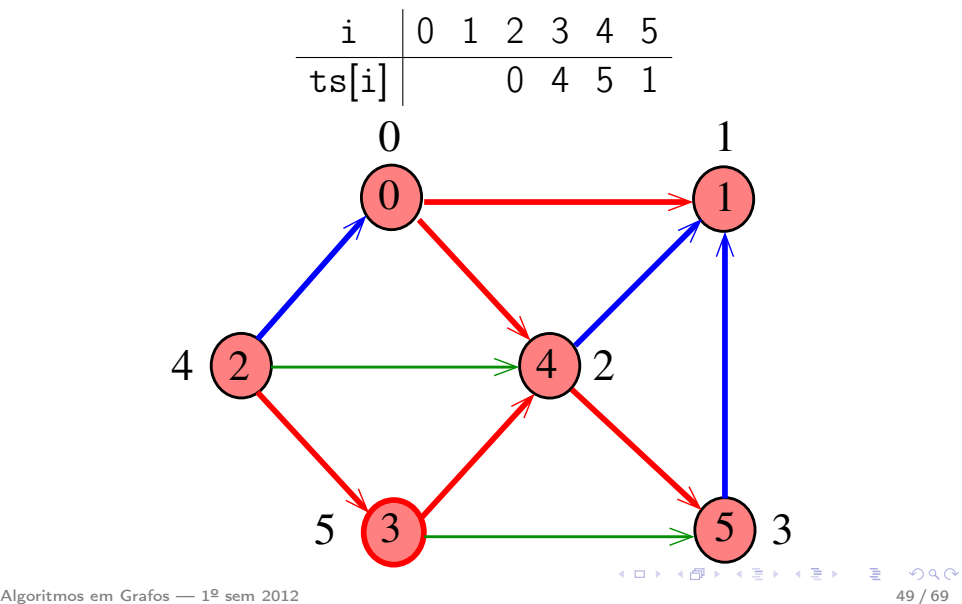

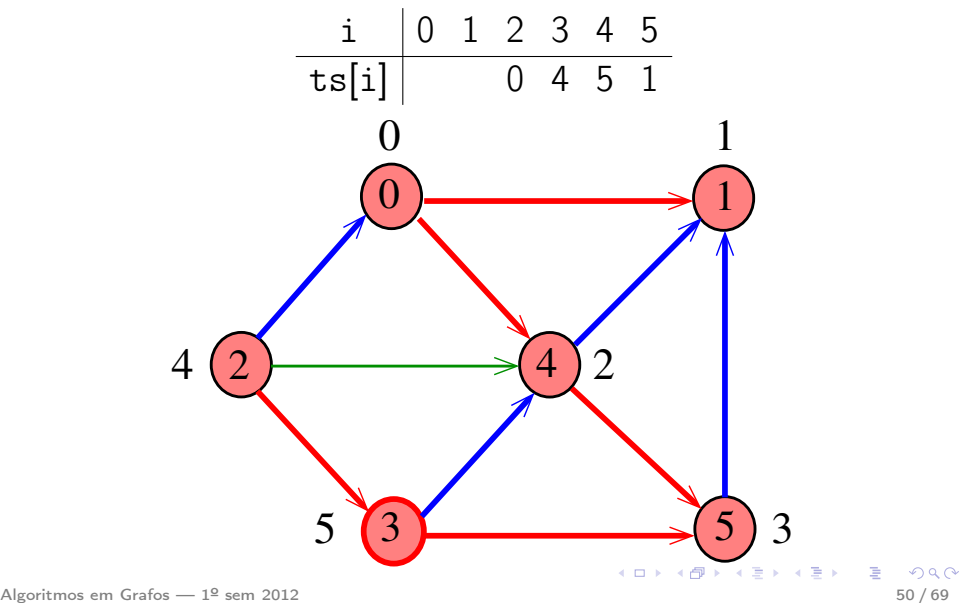

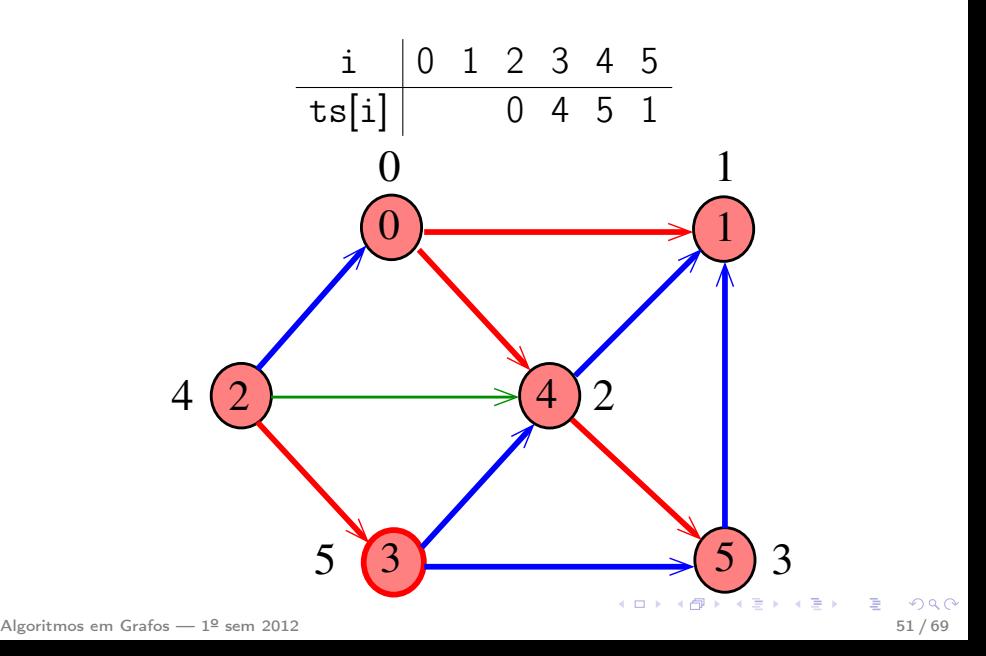

Exemplo

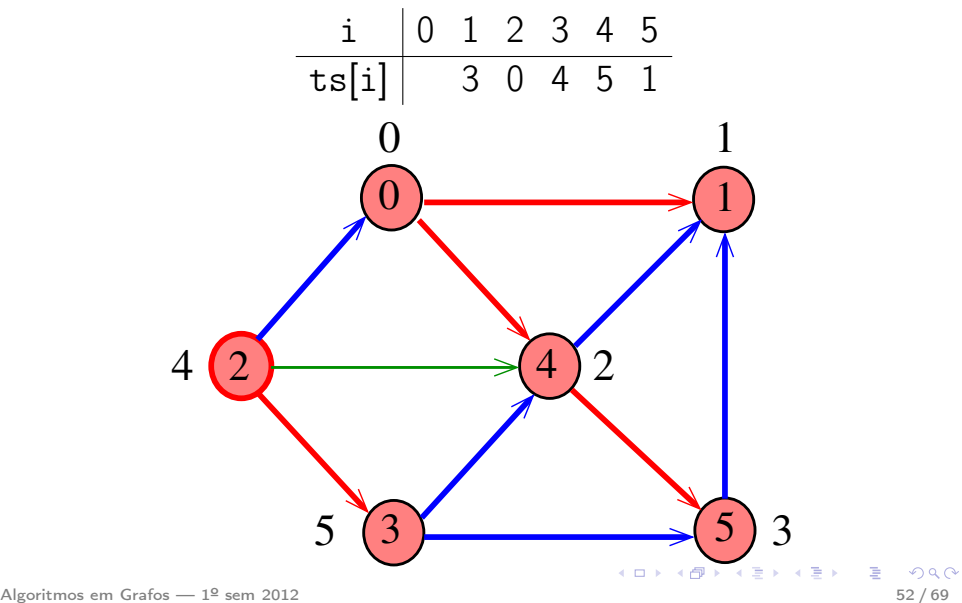

Exemplo

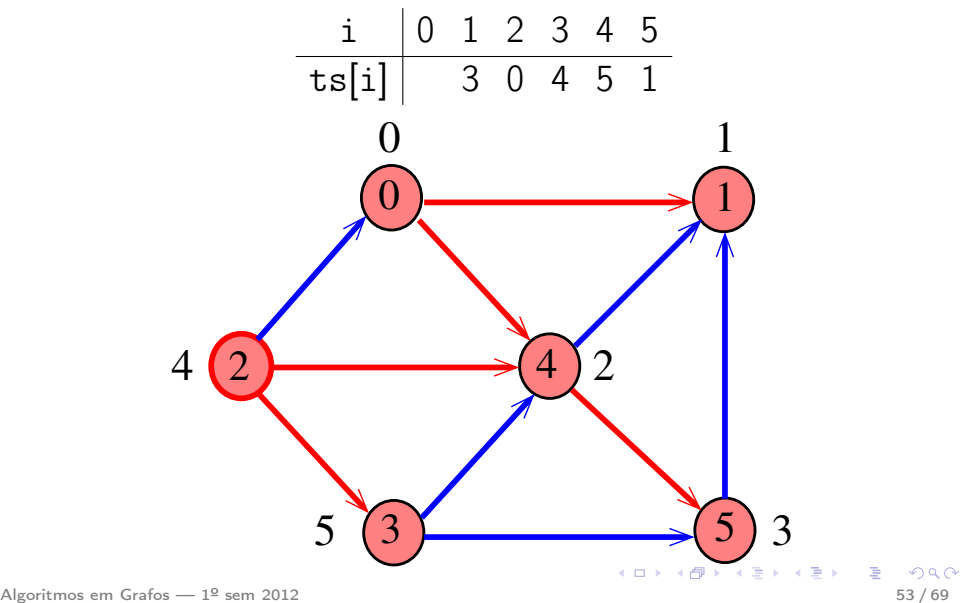

Exemplo

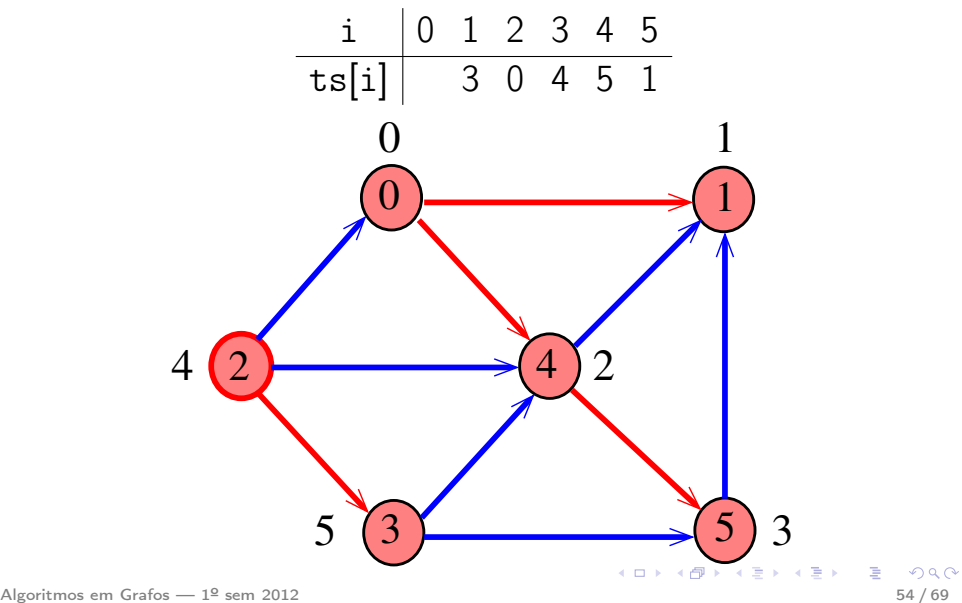

Exemplo

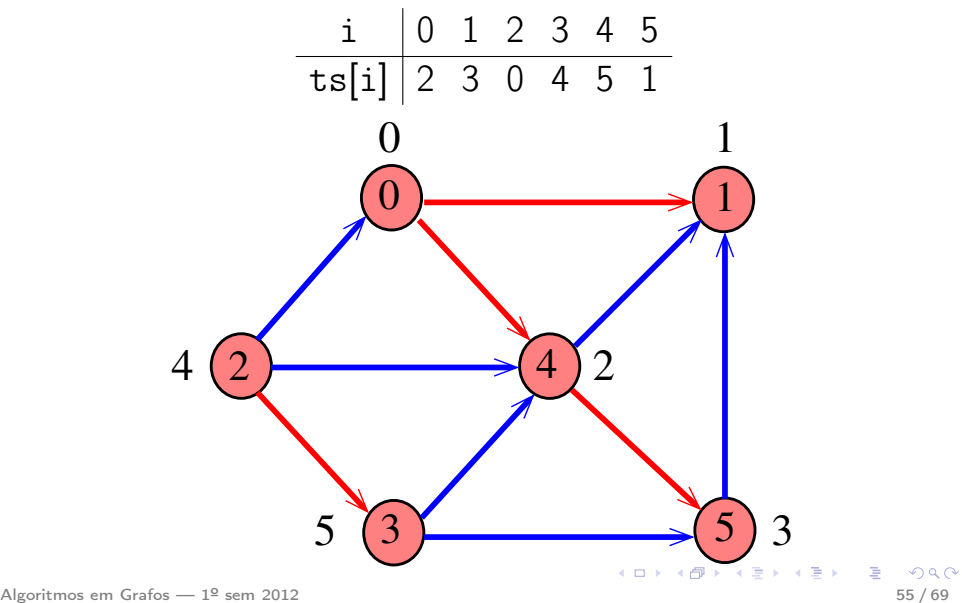

#### DAGt.s2

void DAGts2 (Digraph G, Vertex ts[ ]) { Vertex v; 1 cnt =  $G - Y - 1$ : 2 for  $(y = 0; y < G - \ge V; y++)$  $3 \text{ ts}[v] = 1 \text{ bl}[v] = -1$ : 4 for  $(y = 0; y < G->V; y++)$ 5 if  $(lb1[v] == -1)$  $6$  TSdfsR $(G, v, ts)$ ; }

#### DAGt.s2

## void TSdfsR (Digraph G, Vertex v, Vertex ts[ ]) { link p;  $1 \quad lbl[v] = 0$ : 2 for  $(p=G-\text{add}[v]$ ;  $p!=\text{NULL}$ ;  $p=p-\text{next}$ ) 3 if  $(lbl[p{-}>w] == -1)$ 4 TSdfsR(G, p->w, ts); 5  $ts[cnt--] = v$ ; }

#### Consumo de tempo

O consumo de tempo da função DAGts2 para vetor de listas de adjacência é  $O(V + A)$ .

キロメ メ御き メミメ メミメ

つひひ

## Certificado de inexistência

Trecho de código que verifica se um vetor ts[ ] armazena uma uma ordenação topológica dos vértices de um grafo G

$$
[\dots]
$$
\nfor (v = 0; v < G->V; v++)  
\n
$$
idx [ts [v]] = v;
$$
\nfor (v = 0; v < G->V; v++)  
\n
$$
for (p=G->adj[v]; p!= NULL; p=p->next)
$$
\nif (idx[v] > idx[p->w])  
\nreturn ERRO;

イロト イ部 トメ ミト メ ミト

## Certificado de inexistência

Trecho de código que verifica se um vetor ts[ ] armazena uma uma ordenação topológica dos vértices de um grafo G

$$
[\dots]
$$
\nfor  $(v = 0; v < G->V; v++)$ 

\n
$$
idx [ts[v]] = v;
$$

\nfor  $(v = 0; v < G->V; v++)$ 

\nfor  $(p=G->adj[v]; p!=NULL; p=p->next)$ 

\nif  $(idx[v] > idx[p->w])$ 

\nreturn ERRO;

#### Adaptação de DIGRAPHcycle

Recebe um digrafo  $G$  e devolve  $1$  se existe um ciclo em G e devolve 0 em caso contrário.

Ademais, se a função devolve  $\mathbf 0$ , então a função devolve no vetor ts[ ] contém uma ordenação topológica dos vértices de G.

Supõe que o digrafo tem no máximo maxV vértices.

int DIGRAPHcycle (Digraph G);

## Adaptação de DIGRAPHcycle

- int DIGRAPHcycle (Digraph G, Vertex ts[ ]) { Vertex v;
- 1 time = 0; cnt =  $G Y 1$ ; 2 for  $(v = 0; v < G$ ->V;  $v++$ ) 3  $d[v] = f[v] = \text{part}[v] = -1;$ 4 for  $(v= 0; v < G > V; v++)$ 5 if  $(d[v] == -1)$  { 6 parnt $[v] = v;$  $7$  if  $(cycleR(G,v,ts))$  return  $1$ ; } 8 return 0; }

イロト イ部 トメ ミト メ ミト

## Adaptação de cycleR

int cycleR (Digraph G,Vertex v,Vertex ts[ ]) { link p;  $1 \quad d[v] = \text{time++};$ 

- 2 for  $(p = G \geq \text{adj}[v]; p := \text{NULL}; p = p \geq \text{next})$ 3 if  $(d[p - \ge w] == -1)$  {
- 4  $\text{parnt}[\text{p} \rightarrow \text{w}] = \text{v}$ ; 5 if(cycleR $(G, p \rightarrow w, ts) == 1)$  return 1;
- } 6 else if  $(f[w] == -1)$  return 1;  $7 \text{ } f[v] = \text{time++}; \text{ts}[cnt--] = v;$ 8 return 0; Algoritmos em Grafos — 1º sem 2012 de la componente de la componente de la componente de la componente de la co<br>Algoritmos em Grafos — 1º sem 2012  $\left\{ \begin{array}{ccc} 1 & 0 & 0 \\ 0 & 1 & 0 \end{array} \right\}$  ,  $\left\{ \begin{array}{ccc} 0 & 0 & 0 \\ 0 & 0 & 0 \end{array} \right\}$

Adaptar essa função para devolver um ciclo, quando houver. Pode ser devolvida uma lista ligada de vértices, ou um vetor de vértices ou um apontador para lista ou vetor, mallocado na função.

Adaptar essa função para devolver um ciclo, quando houver. Pode ser devolvida uma lista ligada de vértices, ou um vetor de vértices ou um apontador para lista ou vetor, mallocado na função.

Adaptar essa função para devolver um ciclo, quando houver. Pode ser devolvida uma lista ligada de vértices, ou um vetor de vértices ou

um apontador para lista ou vetor, mallocado na função.

イロト 不優 ト 不思 ト 不思 トー 温

Adaptar essa função para devolver um ciclo, quando houver. Pode ser devolvida uma lista ligada de vértices, ou um vetor de vértices ou um apontador para lista ou vetor, mallocado na função.

K ロ ▶ K @ ▶ K 할 ▶ K 할 ▶ → 할 → 9 Q @

#### Consumo de tempo

O consumo de tempo da função DIGRAPHcycle para vetor de listas de adjacência é  $O(V + A)$ .

O consumo de tempo da função DIGRAPHcycle para matriz de adjacência é  $O(V^2)$ .

**K ロ ト K 御 ト K 澄 ト K 澄 ト** 

#### Conclusão

Para todo digrafo G, vale uma e apenas umas das seguintes afirmações:

 $\langle \langle \langle \langle \langle \rangle \rangle \rangle \rangle$   $\langle \langle \rangle \rangle$   $\langle \rangle$   $\langle \rangle$   $\langle \rangle$   $\langle \rangle$   $\langle \rangle$   $\langle \rangle$   $\langle \rangle$   $\langle \rangle$   $\langle \rangle$   $\langle \rangle$   $\langle \rangle$ 

- G possui um ciclo
- G é um DAG e, portanto, admite uma ordenação topológica